# 本頁次勘誤日期為 2023-8月

# 範例 **2.4.2-2** 小寫轉大寫

輸入一個小寫字母,將它以大寫顯示出來。

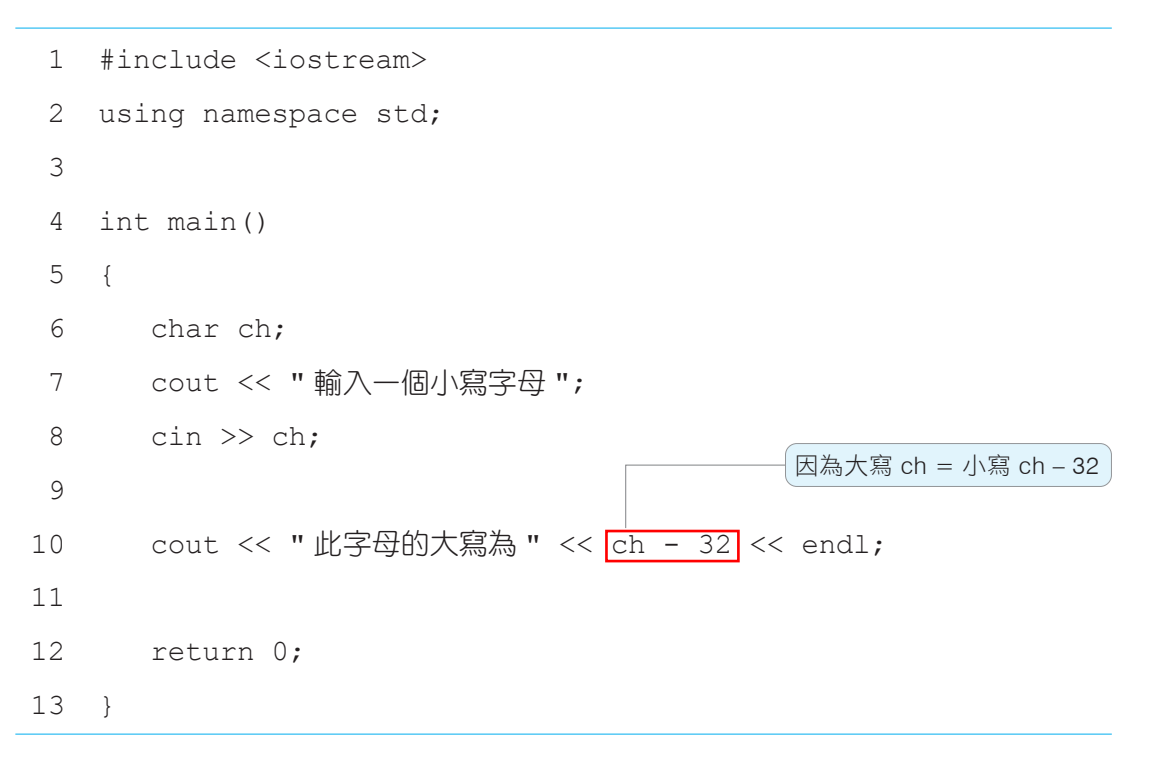

執行結果

輸入一個小寫字母 f

此字母的大寫為 F

另一類特殊字元是以反斜線 \ 開頭的跳脫字元 (escape character), 如下 表。跳脫字元不會在螢幕上顯示,而是會被轉譯成另外的功能。例如:\n 不 會顯示 \n,而是會被轉換成<u>換行</u>。跳脫就是指跳離原字元的意思。

跳脫字元也可使用 ASCII 碼表示,例如:移到定位點的字元 \t 可用 ASCII 碼 9 來表示。若要輸出 ?、\、'、" 等字元,需在字元前再加一個反斜 線 \, 例如:\?、\\、\'、\"。

# 以下頁次勘誤日期為 2023-6月

# 執行結果

- 輸入三個整數 8 6 2
- 8, 6, 2 三數之最大數為 8 最小數為 2

## 範例 **4.3.3-2** 計分程式 (a053)

某次考試老師依答對題數,訂定給分的規則如下:

- 1.  $1~1$   $\sim$  10 題, 每題 6 分。
- 2. 11~20 題, 每題 2 分, 前 10 題每題還是 6 分。
- **3.** 21~40 題,每題 1 分。
- **4.** 40 題以上,一律 100 分。
- 寫一程式,能依此規則,協助老師計分。
- 輸入:答對題數

輸出:得分

解題方法

- **1.** 此題有多個條件式,可使用 if else if 結構。
- 2. 若答對題數為 n,答對 $\overline{0}$ ~10 題的判斷式為 ( n >=  $\overline{0}$ && n <= 10),可得  $6 * n$ 分。
- 3. 答對 1<mark>1</mark>~20 題 ( n >= 11 && n <= 20),前 10 題得 10 \* 6 = 60 分,超過的 題數 n - 10, 可得 (n - 10) \* 2, 共得 60 + (n - 10) \* 2 分。
- 4. 答對超過 21~40 題, 前 20 題得 10 \* 6 + 10 \* 2 = 80 分, 超過的題數 n - 20,可得 (n - 20) 分,共 80 + (n – 20) 分。
- **5.** 解題流程圖

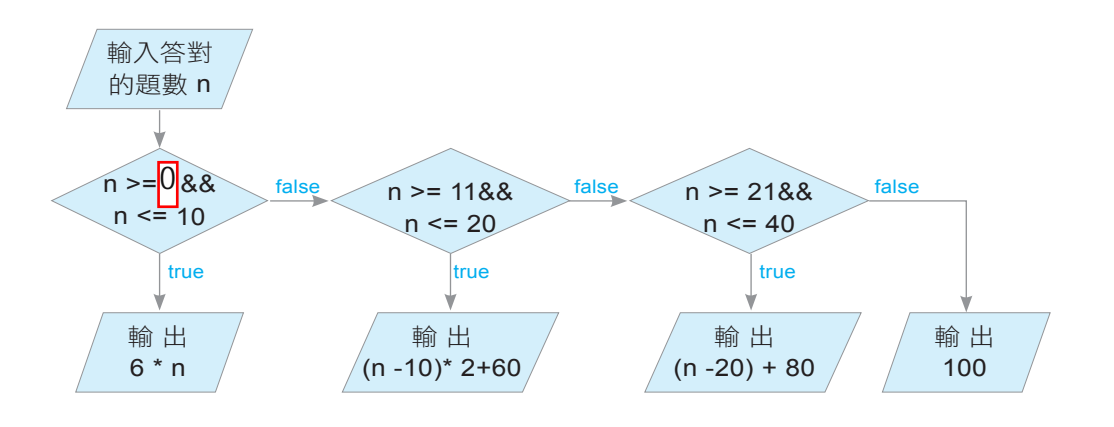

```
 1 #include <iostream>
  2 using namespace std;
  3 int main()
  4 {
  5 int n;
  6 cout << " 輸入答對題數 ";
 7 cin >> n;
 8 cout << "得分 ";
9 if (n >= \begin{vmatrix} 0 & 0 \\ 0 & 0 \end{vmatrix} & a n <= 10)
10 cout \langle \times \, n \, * \, 6; –
11 else if (n >= 11 && n <= 20)
12 cout \lt\lt (n - 10) *2 + 60;
13 else if (n > = 21 \& n \le 40)14 cout << (n - 20) + 80;
15 else
16 cout << 100;
17 return 0;
18 }
                                                答對<mark>0</mark>~10 題,得 6 * n 分
                                        答對 11~20題,共得 (n-10)*2+60分
                                         答對 21~40 題,共得 (n-20)+80 分
                                               答對超過 40 題, 得 100 分
```
輸入答對題數 35 得分 95

# 範例 **4.4-2** 等第判斷

將成績轉換成對應的等第,轉換規則如下:

優: 90分 (含)至100分 中: 80分 (含)以上,未滿 90分

 $Z: 70\frac{\triangle}{10}$  (含 ) 以上,未滿 80 分 丙: 60 分 (含 ) 以上,未滿 70 分

丁:未滿 60 分

輸入:某項成績

輸出:對應的等第

解題方法

**1.** 共五種等第,可以使用 switch 解題(或使用 if – else if)。

**2.** 等第判斷之值為一數值範圍,所以可以使用比對一個數值範圍的方式。

```
 1 #include <iostream>
 2 using namespace std;
 3 int main()
 4 {
 5 int score;
  6 cout << " 輸入成績 ";
 7 cin >> score;
8 switch (score) +
\frac{1}{9} \frac{1}{2} case 90 ... 100:
10 cout << " \textcircled{F}" << endl;
11 break;
12 case 80 ... 89 :
13 cout \lt\lt " \boxplus " \lt\lt endl;
14 break;
15 case 70 ... 79 :
16 cout << "Z" << endl;
      \lvert \{\}17
```

```
break;
                   case 60 ... 69 :
                        cout \lt\lt " \overline{A}" \lt\lt endl;
                         break;
                   default :
                        cout \lt\lt " \top " \lt\lt endl;
 \left\{\n \begin{array}{ccc}\n 3 & 3 \\
 2 & 3\n \end{array}\n \right\}return 0;
26 | \frac{1}{2}18
19
.
.
.
```
輸入成績 58

丁

每一個 case 的值必須不同。多個 case 的值可以連接在一起的,如下例, 字元 letter 的值為 'a' 或 'A' 時,都會執行敘述 1。

```
switch (letter) {
   case 'a' :
   case 'A' :
       敘述 1; break;
   …………
}
```
解題方法

- 1. 若某一整數為 n, a, b, c 三數都介於 1~n, 要找出所有畢氏三元數, 需 一一檢查 a, b, c 三數的各種組合 (1, 1, 1), (1, 1, 2)......(1, 1, n), (<mark>1, 2]</mark>, 1) ...... (1, 2 |, n)......(n, n, n),是否符合畢氏三元數。
- 2. 由步驟 1 可以發現,本題可使用三重 for 洄圈解題。

```
 1 #include <iostream>
 2 using namespace std;
 3 int main()
 4 {
5 int n, a, b, c, total = 0; ___
 6 cout << " 輸入一正整數 ";
 7 cin >> n;
8 for (a = 1; a \le n; a++) -
9 for (b = 1; b \le n; b++)10 for (c = 1; c \le n; c++)11 if (a * a + b * b == c * c)
12 if (a < b && b < c) {
13 cout << a << ", " << b << ", " << c << endl;
14 total++;
15 }
16 cout << " 小於等於 " << n << " 的畢氏三元數共有以上 "
17 << total << " 組 " << endl;
18
19 return 0;
20 }
                               n 是輸入的整數值, a, b, c 是迴圈
                               索引,total 是畢氏三元數的組數
                                       a, b, c 三邊要
                                     滿足畢氏定理
                                     三邊由小而大排列
                                           三重迴圈
```
**2.** 例如:找出 75 與 30 之最大公因數的步驟如下:

(1) 繪出一個 75×30 的矩形。

(2) 以短邊 30 為邊長,切割出兩個 30×30 的正方形,矩形變成 15×30。

(3) 再以短邊 15 為邊長,切割出兩個 15×15 的正方形。

(4) 15×15 是最小的正方形,所以 15 就是 75 與 30 的最大公因數。

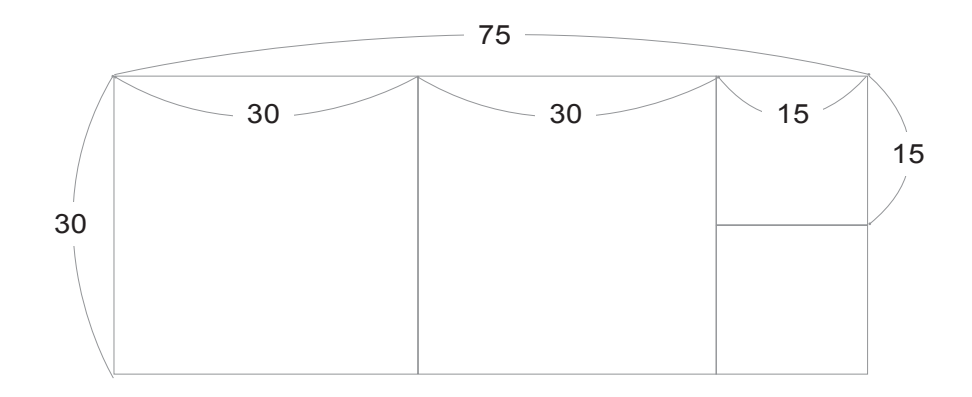

**3.** 觀察另一個例子,找出 58 和 40 最大公因數的步驟:

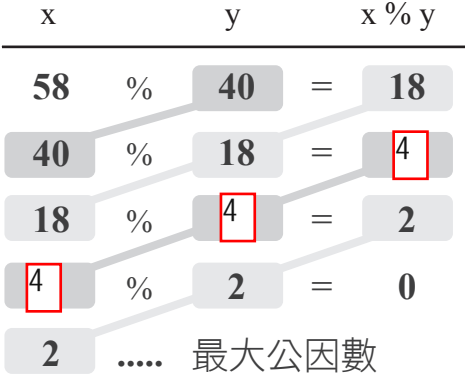

(1) 若 x % y == 0, 則 y 是最大公因數。

(2) 若 x % y != 0, 則將 (x, y) 轉換成 (y, x % y)。

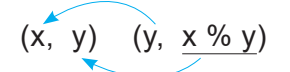

將敘述寫成 x = y; y = x % y; 是錯的, 因為先執行 x = y, 所以 x 的值已被 變為 y, 因此 y = x % y = y % y = 0, y 值永遠為 0。

```
 1 #include <iostream>
 2 #include \langleiomanip\rangle -
  3 using namespace std;
  4 int main()
  5 {
6    float height, total <del>= 0</del>; —— height為每次長高的高度,total 為總高度
  7 cout << " 輸入初始高度 (m) ";
 8 cin >> height;
 9 total = height; -10 if (height >= 0.5) -
11 do
12 {
13 height /= 2;
14                       total  +=  height;                                     總高度 = 原來的高度 + 長高的高度
15 } while (height >= 0.5);
重複執行迴圈,直到高度 >= 0.5 不成立16 cout << " 最後高度為 " << fixed << setprecision(2)
17 \lt\lt total \lt\lt " m" \lt\lt endl;
18
19 return 0;
20 }
                            \overline{\phantom{x}} 使用 setprecision 時,需先引入標頭檔 <iomanip>
                                               將總高度設為初始高度
                                             高度 > = 0.5, 才執行迴圈
                                     生長的高度為前一天長高之高度的 1/2
```
輸入初始高度 (m) 25.94 最後高度為 51.47 m

#### 程式說明

第 16 行

fixed << setprecision(2) 是採四捨五入取至小數點以下第 2 位。

#### 範例 **6.1.4-3** 陣列記錄問題

上電腦課時,學生陸續進入電腦教室,小老師記錄每位進教室同學的座號, 寫一程式,協助小老師找出缺席同學的座號。

輸入:一串正整數,第一個數字為班級人數,第二個數字為實到人數,後面 接續這些實到同學的座號。例如:53412,表示全班 5 人,實到 3 人,分 別是 4 號、1 號、2 號。

輸出:缺席同學的座號,例如:3 <mark>5 |</mark>。

解題方法

1. 宣告一個陣列 a,用來記錄每位同學出席的情形,索引代表學生的座號, 若某位學生出席,便以該生的座號為索引,將對應的元素值設為 1,未出 席的陣列元素則設為 0。

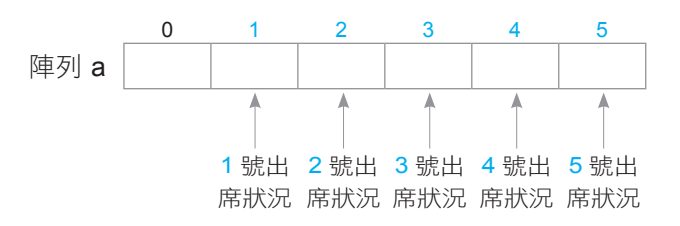

**2.** 將陣列 a 每個元素的初始值設為 0,表示皆尚未出席。

0 1 2 3 4 5 陣列 a | 0 | 0 | 0 | 0 | 0 | 0

3. 將出席學生對應的元素值設為 1, 例如: 4, 1, 2 號出席, 將 a[4], a[1] 及 a[2] 設為 1,依此類推。

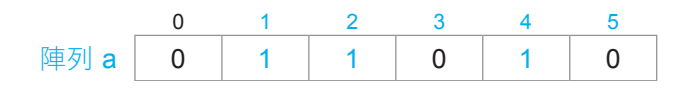

**4.** 要找出缺席同學的座號時,只要一一檢查陣列的每個元素即可,若元素 值不等於 1,便輸出缺席同學的座號。

```
 1 #include <iostream>
 2 using namespace std;
 3 int main()
 4 {
5 int a[] = \{1, 2, 3, 4, 5, 6\};6 int i, n = 6;
 7 for (i = 0; i <= n - 2; i++)
陣列有 n 個元素,需交換 n - 1 次
8 swap(a[i], a[i + 1]); —
9 cout << a[0]; ——
10 for (i = 1; i < n - 1; i++)11 cout \ll ", " \lt a[i]; _____
12 return 0;
13 }
                                                兩數交換
                                         輸出陣列 a 的元素值
```
2, 3, 4, 5, 6, 1

# **6.3**  二維陣列與多維陣列

# **6.3.1** 二維陣列的宣告

如下圖,多個相同資料型態的變數,可組成一維陣列;同樣地,多個相 同型態與大小的一維陣列,也可組成二維陣列(two-dimensional array)。

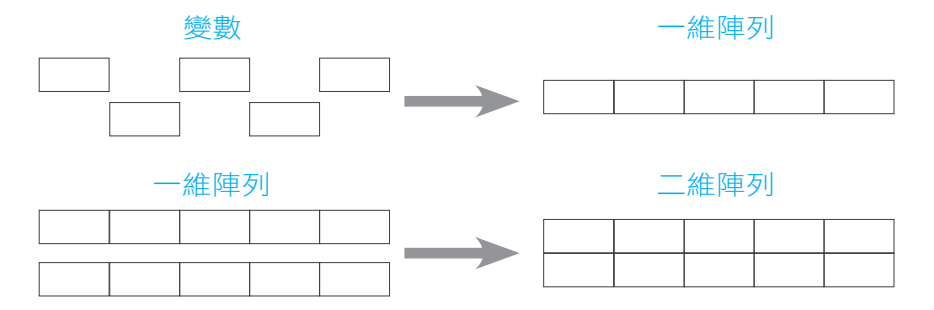

例如:下表是某 6 位同學 5 學科的成績,可使用 6 個一維陣列 a~ff|,每 個陣列有 5 個元素,來儲存每位學生的各科成績。例如:陣列 a 存 1 號的成 績,陣列 b 存 2 號的成績,依此類推,陣列 <mark>f </mark>存 6 號的成績。

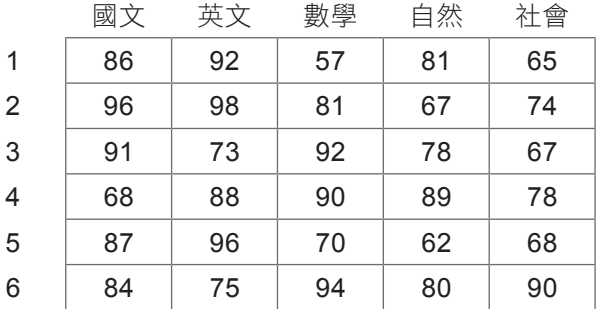

這些資料若使用一維陣列來表示,處理起來會較複雜。上例的表格式資 料共有 30 (6×5) 筆成績,成績都是整數,具有相同資料型態,所以可使用 二維陣列來表示。表格式資料使用二維陣列表示,可以使用 for 雙重迴圈處 理,非常方便。

前面介紹過的陣列,都是一維陣列,只使用一個索引;二維陣列類似數 學的矩陣,使用兩個索引。宣告的格式如下

資料型態 陣列名稱 [ 列的大小 ] [ 行的大小 ] ;

- **4.** 因為每列的第 1 個數是 1,所以 p[i][0] = 1。
- 5. 如下圖,第 2 個以後的數字是上一列同一欄元素與前一個元素的和,所  $\downarrow$  p[i][j] = p[i-1][j-1] + p[i-1][j]  $\circ$

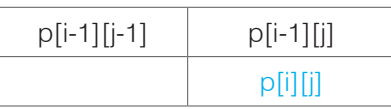

**6.** 最後輸出陣列 p 內非 0 的元素,即可輸出巴斯卡三角形。

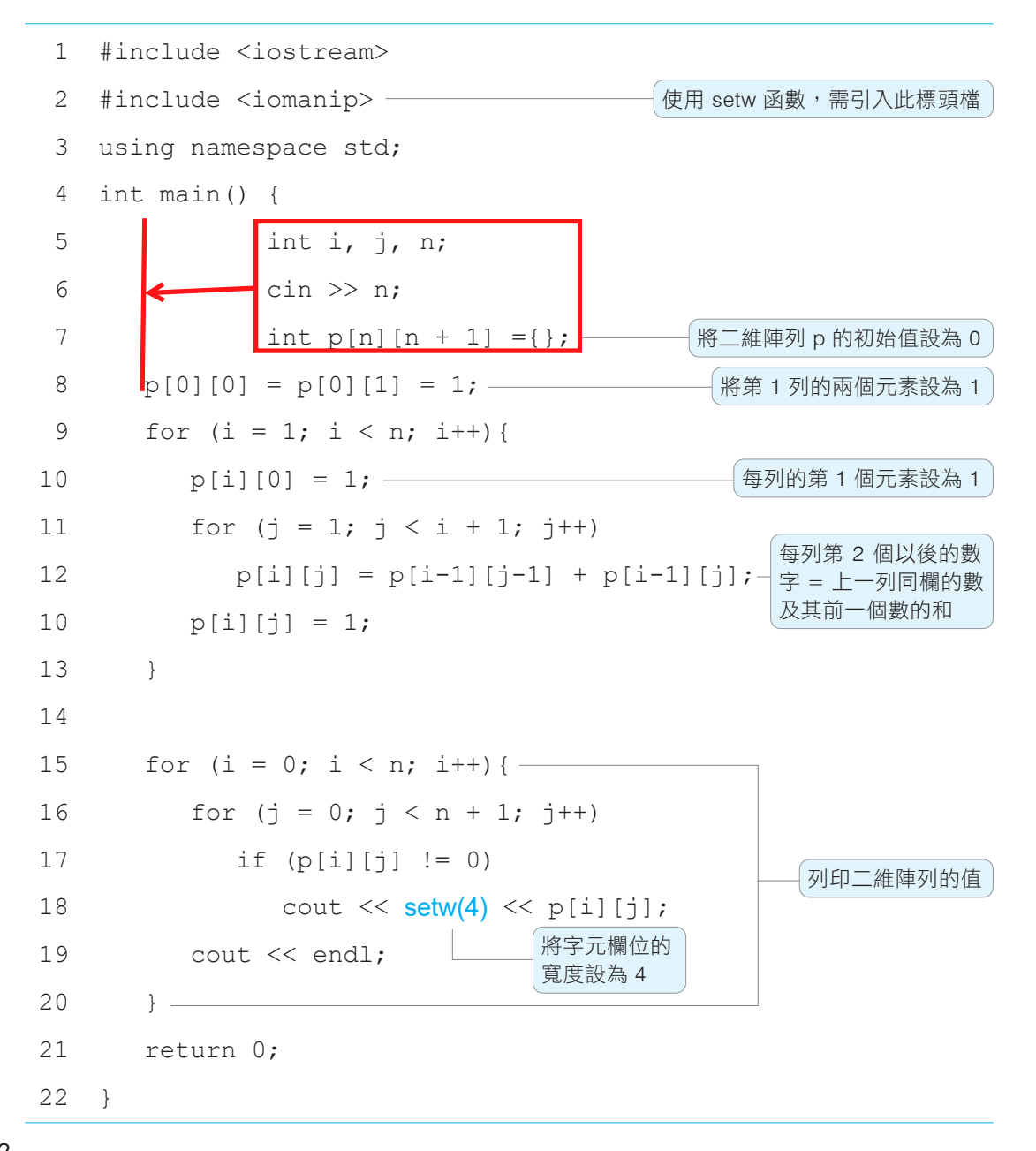

二、應用題

6

7.

- 1. 寫出產生下列範圍內之整數亂數的語法
	- (1)  $0 \le n \le 9$
	- (2)  $100 \le n \le 999$
	- $(3) -1 \leq n \leq 1$
- 2. 寫一程式,能逆向複製一個陣列,例如:將陣列 {1, 2, 3, 4, 5} 複製到陣 列 {5, 4, 3, 2, 1}。
- 3. 寫一程式,能輸入一串正整數,其中第 1 個數代表後面會出現的正整 數個數,例如:輸入 5 1 9 6 8 3,第一個數 5 代表後面會出現 5 個正 整數。請找出後面正整數的最大數,及其出現的位置,如上例,輸出 9 2。(b002)
- 4. 寫一程式,能先輸入一串整數,再輸入另一個整數,此程式能找出這一 串整數中,比最後輸入之整數大的個數。例如:輸入 100 200 129 134 198,再輸入 150,會輸出 2。(b138)
- 5. 若某一 n 個整數的序列,其相鄰 2 數之差的絕對值序列為 1 到 n-1,則 稱為 jolly jumper, 例如: 12415 就是 jolly jumper  $(n = 5)$ , 因為相鄰 2 數差的絕對值為 1, 2, 3, 4。

寫一程式,可以輸入一串整數,第一個正整數為 n (n < 100),代表此 整數序列的長度,判斷此整數序列是否為 jolly jumper。(d097)

- 費氏數列的第 1, 2 項分別為 1, 1,其後的每一項為前 2 項的合,所以第 3 項以後分別為 2, 3, 5, 8, 13, 21......,使用陣列,寫一程式,輸入一正 整數 n,輸出此數列第 n 項的值。
- 陣列轉置是將一個陣列的第 i 列第 i 行元素換到第 i 列第 i 行。例如:陣  $\overline{p}$  A 的轉置陣列是 B, 則 A[i][j] = B[j][i]。寫一程式,輸入一個 n×n 的 二維陣列後,能輸出對應的轉置陣列。

# 學習挑戰

# 一、選擇題

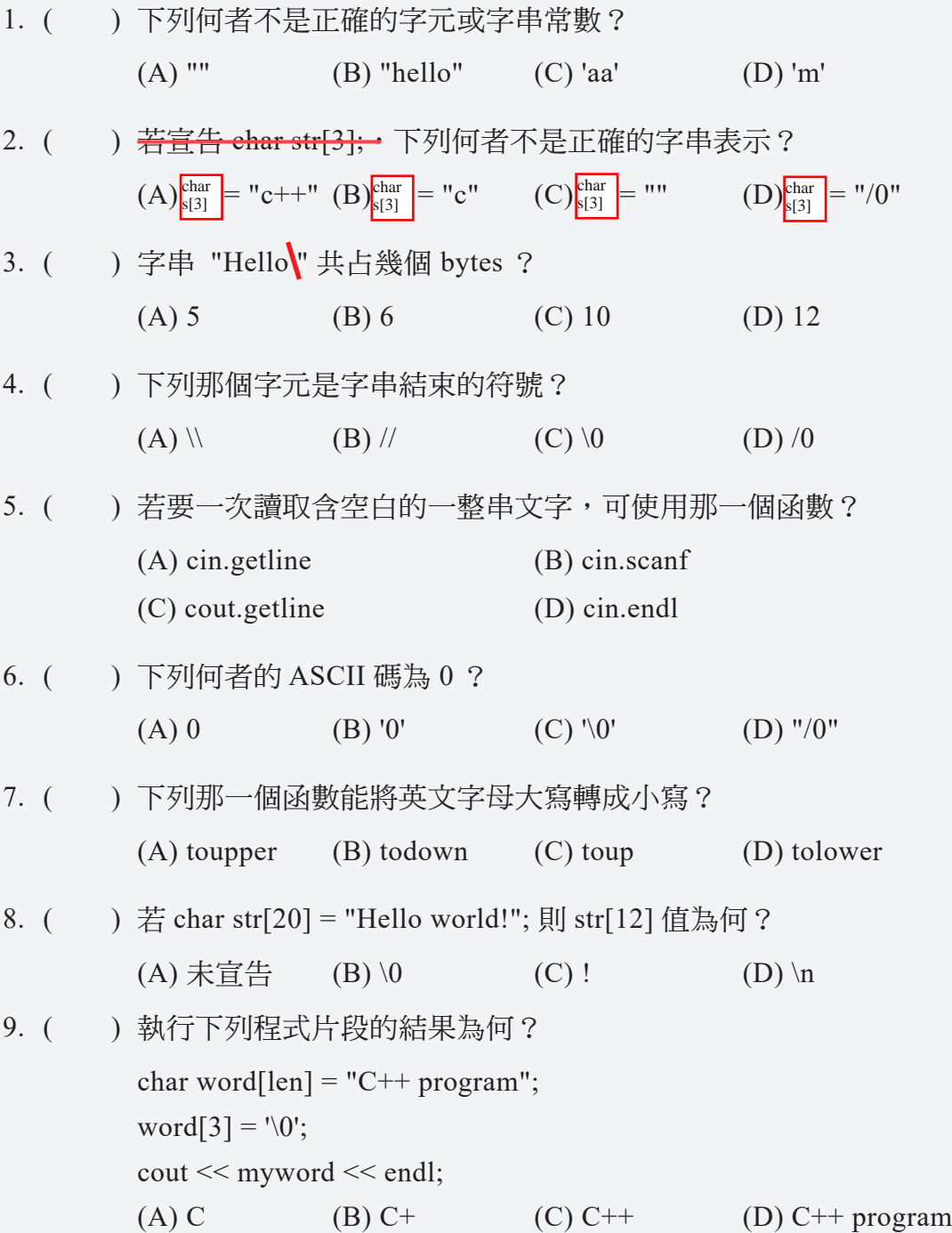